# **BAB III OBJEK PENELITIAN DAN METODE PENELITIAN**

## **3.1 Objek Penelitian**

Dalam penelitian ini yang menjadi objek penelitian adalah konsumen sepatu Nike di Kota Patani-Thailand.

## **3.2 Sejarah Perusahaan Sepatu Nike**

Pada tahun 1964 Berbasis dari nama dewi Yunani yang berarti kemenangan,atlet sekaligus mahasiswa Nike didirikan tahun 1964 ketika seorang akuntansi di Universitas Oregon bemama Phillip Knight, mengagas impor sepatu lari dari Jepang untuk bersaing dengan merek Jerman seperti Adidas dan Puma yang sepatu kemudian mendominasi pasar Amerika Serikat. Keuntungannya adalah bahwa. Jepang lebih murah karena tenaga kerja lebih murah di Jepang.

Pada tahun 1970 Dia mulai menjual sepatu keliling dengan tujuan di stadion atletik, dimana penjualan secara pelan tapi pasti meningkat secara dramatis. Pada 1970 an, Knight dan perusahaan yang berkembangnya melihat awal revolusi jogging dan profesional jugala lantas segera membuka -mulai pemasaran produk untuk pelari non pasar yang lebih luas dan mengubah image sepatu lari menjadi sepatu fashion dan .anak sampai dewasa memakainya-menarik semua orang dari anak

Pada tahun 1979, Nike adalah sepatu lari paling poluler di negara negara bagian. Dan pada tahun ini juga, Nike telah menguasai setengah pasar di AS dan dengan pendapatan mencapai US \$ 149 juta. Pada tahun 1980, Nike telah mencapai pangsa pasar di Amerika Serikat pasar sepatu atletik, dan Perusahaan go public %50 pada bulan Desember Tahun itu. Pertumbuhannya adalah karena sebagian besar

untuk iklan *"Word-of–foot"* (mengutip sebuah iklan cetak Nike akhir 1970-an), dari iklan iklan televisi.

Iklan televisi nasionl pertama Nike berlangsung pada bulan Oktober 1982 selama siaran dari *New York Marathon*, Iklan diciptakan oleh biro iklan *Wieden + Kennedy*, yang telah terbentuk beberapa bulan sebelumnya pada April 1982. Dapat kita lihat sepertinya pada pertengahan tahun 1980, perusahaan Nike ini tidak tergoyahkan, sampai pada akhirnya ada pesaing yang cukup kuat yaitu Reebok. Pada saat itu penjualan Reebok sempat berada diatas Nike secara mendadak. Tapi pada tahun 1990 Nike kembali memimpin perusahaan, terutama karena pengenalan dari "*Air Jordan*" yang didukung dan dipromosikan oleh bintang basket *Michael Jordan*.

Pengguna sepatu Nike kebanyakan adalah remaja dan anak muda sekaligus menjadi sepatu favorit dikalangan Masyarakat saat ini, kelebihan sepatu Nike yang dapat digunakan berbagai macam suasana tentu cocok dikombinasikan dengan berbagai macam pakaian membuat sepatu ini mampu mempertahankan pembelinya sampai sekarang.

## **3.3 Perkembangan PT. Nike**

Terlepas dari eksperimen singkat namun tidak berhasil dengan manufaktur di AS, sepatu Nike selalu dibuat di Asia, awalnya di Jepang, kemudian di Korea Selatan dan Taiwan, dan baru-baru ini di China dan Asia Tenggara. Nike memulai produksi di Korea Selatan dan Taiwan pada tahun 1972. karena tertarik oleh tenaga kerja murah di sana dan segera bergabung dengan perusahaan lain lermasuk Adidas dan Reebok. Tapi Nike kemudian memulai langkah lebih jauh. alih-alih memiliki pabrik sendiri, mereka dikontrak produksi lokal di Korea dan taiwan,

Pada 1980 Nike mencoba membuat produksi di Cina, dalam kemitraan dengan perusahaan milik negara, tapi hal ini malah mendatangkan bencana. Nike lantas memindahkan investasinya ke Taiwan. Nike lantas mengambil keuntungan dari ongkos tenaga kerja yang lebih murah disana.

Pada akhir 1980 dengan adanya pergolakan buruh di Korea Selatan, peningkatan tingkat upah dan hilangnya kontrol dari tempat kerja oleh otoritas Korea telah membuat negara tersebut menjadi kurang menarik bagi investor, baik asing maupun dalam negeri, yang mulai mencari lokasi lain yang lebih menyenangkan. Nike lantas memindahkan operasi mereka ke Thailand selatan dan Indonesia, dalam mencari tenaga kerja lebih murah dan tidak merepotkan. Upah di kedua negara tersebut disebutsebut sebagai salah satu yang murah karena hanya memakai seperempat tarif dari yang dibayarkan di Korea Selatan. Beberapa asosiasi Nike yang bermarkas di Taiwan juga didirikan di Asia Tenggara.

Alasan lain untuk perpindahan ini adalah bahwa pada tahun 1988, baik Korea Selatan dan Taiwan kehilangan akses khusus untuk pasar AS, yang telah lama mereka nikmati sebagai status "negara berkembang" di bawah Sistem Preferensi Umum (GSP) AS. Investor Korea dan Taiwan lantas bergerak ke pabrik di Thailand, Indonesia dan Cina dengan menggunakan pembuatan hak istimewa GSP dari negaranegara miskin. Dari tujuh Nike pemasok atas sepatu Olahraga pada tahun 1992, tiga adalah perusahaan Taiwan yang memproduksi Produknya di Cina, tiga lainnya

beroperasi di Korea Selatan, dan juga di Indonesia, satu adalah sebuah perusahaan di Thailand.

## **3.4 Metede Penelitian**

Menurut Menurut sugiyono (2017) metode penelitian pada dasarnya merupakan cara ilmiah untuk mendapatkan data dengan tujuan dan kegunaan tertentu.

Metode yang digunakan adalah dengan menggunakan metode survey, karena dalam pengambilan data penulis menggunakan teknik wawancara dan menyebarkan kuesioner. Menurut Sugiyono (2017) menjelaskan bahwa penelitian dengan metode survey "Metode survey digunakan untuk mendapatkan data dari tempat tertentu yang alamiah (bukan buatan), tetapi peneliti melakukan perlakuan dalam pengumpulan data,misalnya dengan mengedarkan Kuesioner, test, dan wawancara yang tersrtuktur."

 Di dalam penelitian ini metode yang digunakan adalah metode survey. Dengan menggunakan metode survey, peneliti dapat memperoleh fakta-fakta dari feneomena yang timbul dan mencari keterangan secara faktual. Langkah dari metode survey terdiri dari pengumpulan data mengklasifikasian data, dan analisi data kemudian membuat kesimpulan dan terakhir menyusun laporan dari rangkaian penelitian yang sudah dilakukan dengan tujuan untuk menggambarkan dan melihat suatu pengaruh dan kaitan antar variabel.

## **3.5 Jenis Penelitian**

Jenis penelitian yang digunakan oleh peneliti yaitu jenis penelitian deskriptif dan verifikatif dengan pendekatan kuantitatif. Adapun penjelasan dari jenis penelitian yang digunakan oleh peneliti, yaitu sebagai berikut:

1. Jenis Penilitian Deskriptif

Menurut Sugiyono (2017) Analisis deskriptif adalah statistik yang digunakan untuk menganalisis data dengan cara mendeskripsikan atau menggambarkan data yang telah terkumpul sebagaimana adanya tanpa bermaksud membuat kesimpulan yang berlaku untuk umum atau generilisasi

Penelitian deskriptif digunakan peneliti untuk mengetahui gambaran mengenai suasana restoran dan harga terhadap keputusan pembelian serta untuk menggambarkan rumusan masalah satu sampai enam. Data yang dibutuhkan adalah data yang sesuai dengan masalah-masalah yang ada sesuai dengan tujuan penelitian, sehingga data dapat dikumpulkan, dianalisis dan ditarik kesimpulan dengan teori-teori yang telah dipelajari.

2. Jenis Penelitian Verifikatif

Menurut Sugiyono (2017) metode kuantitatif adalah metode penelitian yang berlandaskan pada filsafat positivism, digunakan untuk meneliti pada populasi atau sampel tertentu, pengumpulan data menggunakan instrument penelitian, analisis data bersifat kuantitatif/statistik, dengan tujuan untuk menguji hipotesis yang telah ditetapkan.

Adapun penelitian verifikatif yang digunakan peneliti, bertujuan untuk mengetahui hubungan antara variable indepeden (Harga) dengan variable dependen (Keputusan Pembelian).

## **3.6 Populasi, Teknik Sampling dan Sampel**

## **3.6.1 Populasi**

Populasi menurut Singarimbun dan Effendi (1998) adalah jumlah keseluruhan dari unit analisis yang ciri-cirinya akan diduga. Sedangkan menurut Sugiyono (2017), populasi yaitu wilayah generalisasi yang terdiri atas obyek atau subyek yang mempunyai harga atau karakteristik tertentu yang ditetapkan oleh peneliti untuk dipelajari, dan kemudian ditarik kesimpulannya.

Dalam penelitian ini yang menjadi populasinya adalah Masyarakat di Patani denganjumlah penduduk sekitar 709,796 orang dengan lokasi seluas 1,940.356 kilometer persegi. *[\(https://th.wikipedia.org/wiki/](https://th.wikipedia.org/wiki/จังหวัดปัตตานี)จังหวััปััตต นี[\)](https://th.wikipedia.org/wiki/จังหวัดปัตตานี)*

## **3.7.2 Teknik Sampling**

Teknik penarikan sampel terhadap responden yang digunakan dalam penelitian ini adalah teknik *nonprobability sampling,* yaitu teknik sampling yang tidak memberi peluang/kesempatan sama bagi unsur atau anggota untuk dipilih menjadi sampel.

Jenis teknik *nonprobability sampling* yang digunakan ialah sampling aksidental.Menurut Lijan Poltak Sinambela (2014) sampling aksidental adalah teknik penentuan sampel berdasarkan kebetulan, yaitu siapa saja yang secara kebetulan bertemu dengan peneliti dapat digunakan sebagai sampel, bila dipandang orang yang kebetulan ditemui itu cocok atau sesuai dengan ketentuan sebagai sumber data.

## **3.7.3 Sampel**

Menurut Darmawan (2014) sampel adalah sebagian dari populasi. Artinya tidak akan ada sampel jika tidak ada populasi. Sampel ditentukan oleh peneliti berdasarkan pertimbangan masalah, tujuan, hipotesis, metode, dan instrumen penelitian, di samping pertimbangan waktu, tenaga, dan pembiayaan.

Menurut Sugiyono (2017) menyatakan bahwa sampel adalah bagian dari jumlah dan karakteristik yang dimiliki oleh populasi. Salah satu syarat dalam penarikan sampel bahwa sampel itu harus bersifat representative, artinya sampel yang digunakan harus mewakili populasi. Agar memperoleh sampel yang representative dari populasi, maka setiap subjek dalam populasi diupayakan memiliki peluang yang sama untuk menjadi sampel. Untuk jumlah populasi yang telah diketahui dapat digunakan rumus Taro Yamane **(***Taro Yamane***, 1967)** untuk menghitung jumlah sampel dalam penelitian ini didapat dari kalkulasi rumus sebagai berikut :

 $F_{R_{D_1,N^d+1,N}}$ 

Keterangan

- $n =$  Jumlah sampel
- $N =$  Jumlah populasi
- $d = level$  signifikansi yang diinginkan (umumnya 0,05 untuk bidang noneksak dan 0,01 untuk bidang eksakta).

 Jumlah konsumen yang datang dan membeli sepatu Nike di Big-C dan Central Pattani Kota Patani per tiga bulan sebanyak  $\pm$  100 orang konsumen akan dilakukan penarikan sampel dengan batas toleransi 10%. Menggunakan rumus *Yamane* sebagai berikut:

n = 
$$
\frac{709,796}{709,796.(0,01) + 1} = \frac{709,796}{7,098.95 + 1} = \frac{709,796}{7,098.96} = 99,98 = 100
$$

Dengan demikian sampel yang dibutuhkan dalam penelitian ini sebanyak 100 orang responden konsumen sepatu Nike

Sampel yang akan diambil dalam penelitian ini adalah pembeli sepatu Nike di daerah patani. Dalam menentukan ukuran sampel pada penelitian ini peneliti menentukan sampel sebanyak 100, mengacu pada ukuran sampel yang layak dalam sebuah penelitian. Dan sampel yang layak dalam sebuah penelitian menurut Roscue dalam sugiyono (2017) adalah antara 30-500 respoden. Sampel yang digunakan berdasarkan pada konsumen yang kebutulan pada saat ketemu atau cocok syarat sampel. Syarat sampel sebagai berikut:

- a. Pernah membeli sepatu Nike.
- b. Pemakai sepatu Nike.
- c. Mengerti dengan penelitian yang sedang dilakukan.

## **3.7 Jenis dan Sumber data**

Dalam penelitian ini diperlukan sejumlah data yang relevan dengan masalah penelitian. Ada dua jenis data yang dibutuhkan dalam penelitian ini, kedua jenis data tersebut adalah:

## **3.7.1. Data Primer**

Menurut Sugiono (2017) data primer adalah data yang berasal langsung dari sumber data yang dikumpulkan secara khusus dan berhubungan langsung dengan masalah penelitian yang akan diteliti. Sumber data pada peneliti ini didapat dari penyebarang angket yang berisi kueisioner kepada pembeli sepatu Nike di daerah patani yang dijadikan sampel penelitian. Data didapat berupa data interval dan jenisnya adalah data cross cection yaitu data yang diambil pada waktu itu saja. Skala pengukuran kuesioner dalam penelitian ini menggunakan skala likert yaitu skala pengukuran yang digunakan untuk mengukur sikap, pendapat, dan persepsi, seseorang atau sekelompok orang tentang fenomena sosial. (Sugiono, 2017) skor yang diberikan dalam setiap pernyataan adalah skor 1 sampai dengan 5, berikut tata cara pemberian skor dalam penelitian ini:

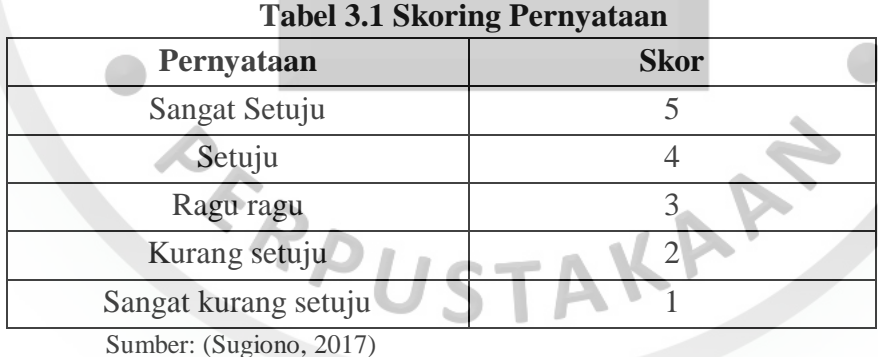

#### **3.7.2 Data Sekunder**

Data sekunder adalah data yang diperoleh dan' pihak lain seperti artikel, literature, buku-buku, karya tulis lainnya dan termasuk data yang telah diolah lebih lanjut dan disajikan kedalam bentuk tabel serta data-data dari perusahaan.

## **3.9 VariabelPenelitian**

Varibel penelitian adalah segala sesuatu yang berbentuk apa saja yang ditetapkan oleh peneliti untuk dipelajari sehingga diperoleh infonnasi tentang hal tersebut, kemudian ditarik kesimpulannya (Sugiono, 2017). Penelitian ini menguji variabel independen dan variabel depmden. Variabel dalam penelitian ini terdiri dari:

1. Variabel bebas (Independen variabel) adalah Menurut Sugiono (2017) menyatakan bahwa: variabel ini sering disebut sebagai variabel stimulus, Dredictor, antecedent, dalam Bahasa Indonesia sering disebut sebagai variabel bebas. Variabel bebas adalah merupakan variabel yang mempengaruhi atau yang menjadi sebab perubahannya atau timbulnya variabel dependen (terikat). Dalam penelitian ini yang menjadi variabel bebas adalah Harga dan Kualitas PmdUk'

2. Variabel terikat (dependen variabel) adalah menurut Sugiono (2017) menyatakan bahwa: variabel dependen sering disebut sebagai variabel output, kriteria, konsekuen. Dalam bahasa Indonesia sering disebut sebagai variabel terikat. Variabel terikat merupakan variabel yang dipengaruhi atau yang menjadi akibat, karena adanya variabel bebas. Dalam penelitian ini yang menjadi variabel terikat adalah keputusan pembelian.

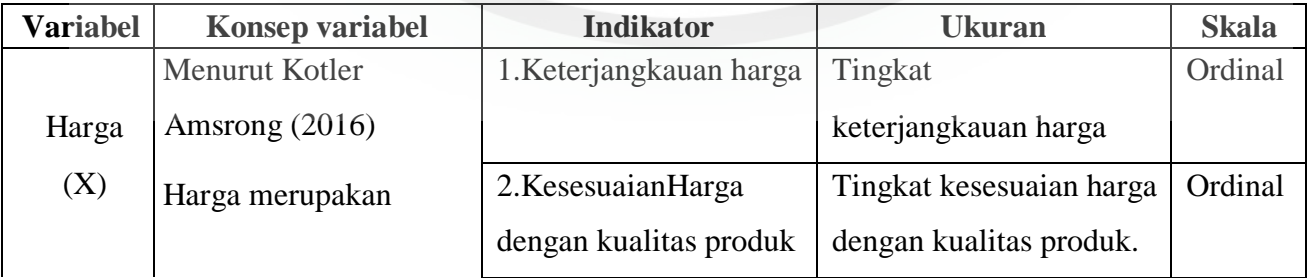

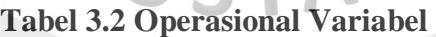

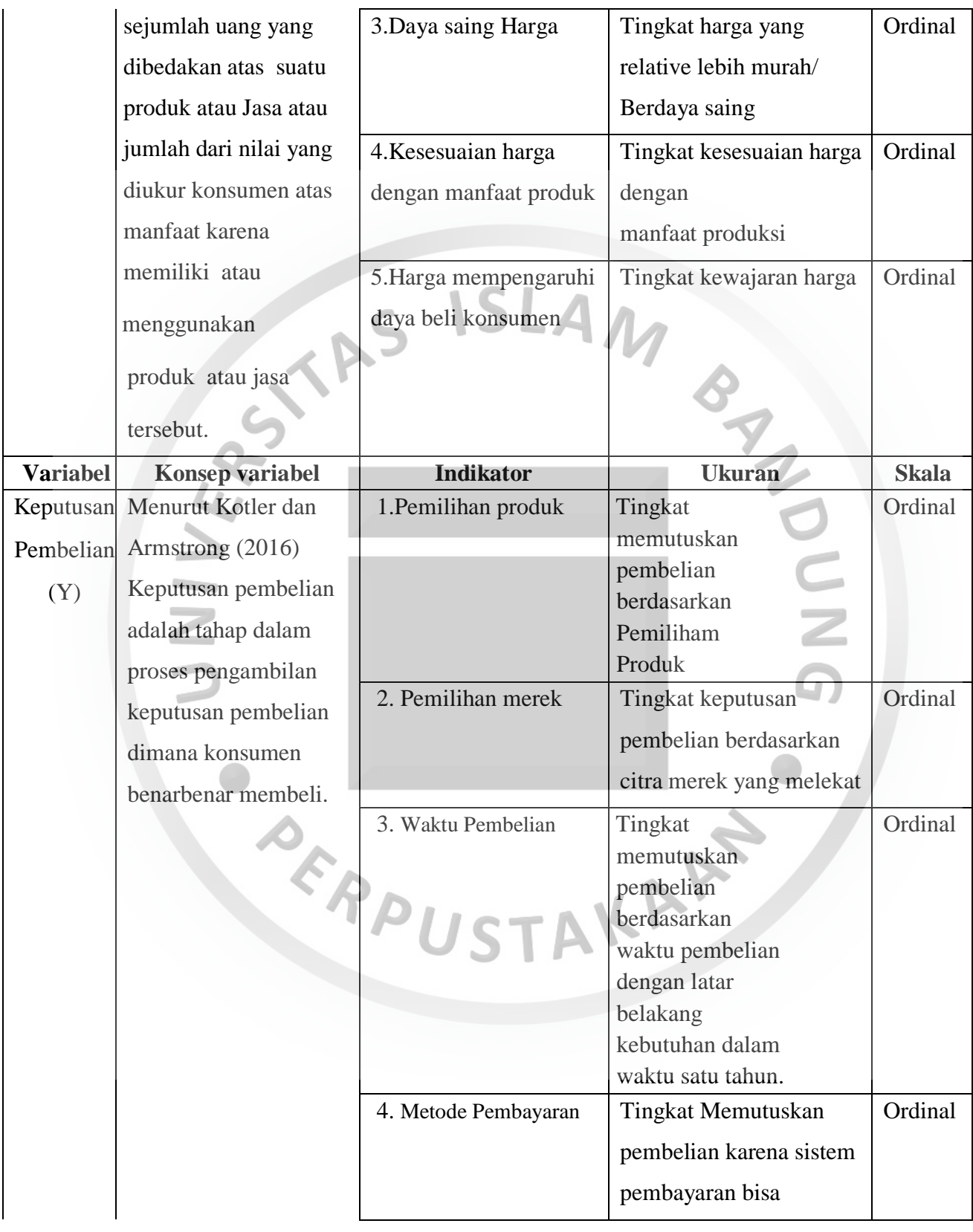

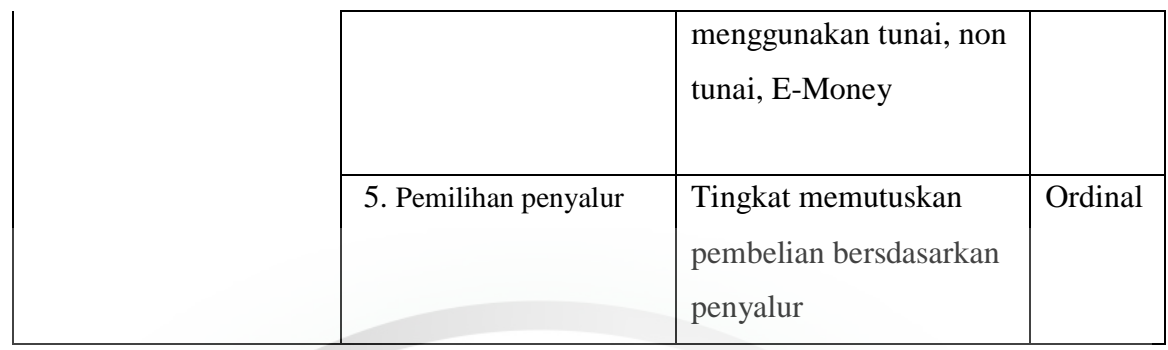

## **3.9 Teknik Pengumpulan Data**

Adapun dalam pengumpulan data digunakan beberapa pengumpulan data yang digunakan, yaitu:

1. *Library Research* yaitu dengan membaca, meneliti dan, mempelajari buku-buku yang ada hubungan dengan masalah yang diteliti.

2. *Field Research* yaitu dengan melaksanakan peninjauan Reorganisasi bersangkutan. Pada penelitian ini dilakukan dengan cara yaitu:

1. Kuesioner (Angket) merupakan teknik pengumpulan data yang dilakukan dengan cara memberi seperangkat pertanyaan atau pertanyaan tertulis kepada respoden untuk dij awabkan.

2. Metode Kepustakaan Metode ini dilakukan dengan mempelajari bukubuku literaturliteratur dan penelitian-penelitian sebelumnya dengan tujuan untuk memperoleh data sekunder yang berhubungan dengan penelitian ini. Teknik pengumpulan data yang digunakan adalah model akala Ordinal, baik untuk variabel independen Harga produk maupun variabel dependen keptusan pembelian.

Harga akan diukur berdasarkan indikator-indikator yang dikemukakan oleh Kotler dan Amstrong (2016) yaitu: keterjangkauan harga, kesesuian Harga dengan

kualitas produk, daya saing Harga, kesesuian Harga dengan manfaat produk, Harga mempengaruhi daya beli konsumen, Harga dapat mempengaruhi konsumen dalam mengambil keputusan pembelian. Penilaian yang digunakan dengan skala likert dimana sangat tidak setuju nilainya, 1 tidak setuju nilainya 2, ragu-ragu nilainnya 3, Setuju nilainya 4, sangat setuju 5.

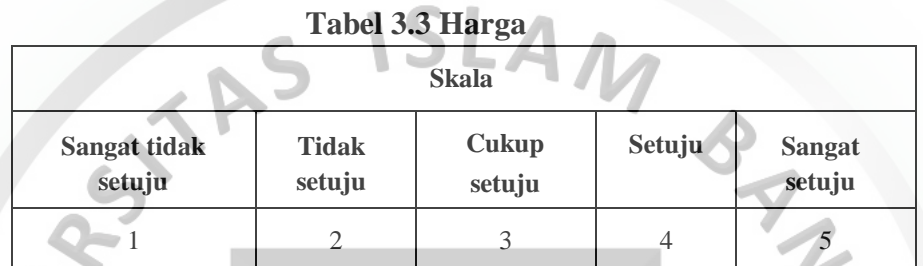

Keputusan Pembelian akan dikur berdasarkan indicator-indikator keputusan Pembelian yang dikemukakan oleh (Kotler dan kaler, 2016) yaitu: pengenalan kebutuhan, pencarian informasi, evaluasi alternatif, keputusan membeli, tangkah laku pasca pembelian. Penilaian yang digunakan dengan skala likert dimana sangat tidak setuju nilainnya 1, tidak setuju nilainnya 2, ragu-ragu nilainnya 3, setuju nilainnya 4, sangat setuju 5.

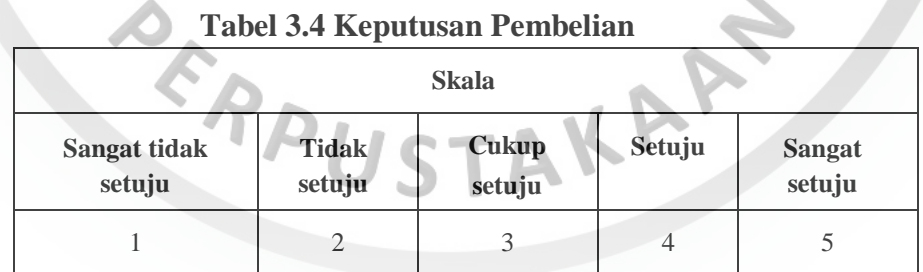

## **3.10 Teknik Pengolahan Data**

Teknik pengolahan data dilakukan dengan langkah-langkah sebagai berikut:

1. Memberikan kuesionaer satu persatu untuk dihitung frekuensi-nya dari setiap jawaban pemyatan atau pertanyaan.

2. Penulis mengumpulkan dan mengolah data yang diperolah dari kuesioner dengan cara memberikan bobot penilaian dari setiap pernyataan atau pertanyaan berdasarkan skala likert. Skala likert digunakan untuk mengukur sikap, pendapat, dan persepsi seseorang atau sekelompok orang tentang fenomena sosial (Sugiono 2017). Dan penelitian ini menggunakan metode analisis regresi berganda, uji validitas, uji korelasi, uji t, uji f, koefisien diterminasi berganda dengan bantuan SPSS v.22.

Setelah data dikumpulkan, kemudian dilakukan pengolahan dengan cara menyusun data yang berasal dari perusahaan atau Organisasi yang bersangkutan berdasarkan jenis dan disesuiakan dengan masalah atau variabel yang diteliti.

## **3.11 Teknik Analisis Data. Uji Validitas**

Validitas adalah suatu tingkat yang mengukur karakteristik yang ada dalam fenomena didalam penyelidikikan. Uji validitas yang digunakan dalam penelitian adalah validitas konstmk yang merupakan tipe validitas yang mempertanyakan apakah konstrak atau karakteristik dapat diukur secara akurat oleh indicatorindikatomya validitas konstrak diukur secara akurat oleh indicator-indikatornya. Validitas konstrak diukur dengan koefisien korelasi antara skor masing-masing indikator/ item pertanyaan

(xj) dengan skor totalnya/ faktor (X) Koefisien Validitas diukur dari korelasi *product moment* kasar atau korelasi Pearson yang dirumuskan sebagai berikut *(http://qmc.binus.ac.id).* 

 $(\Sigma XY) - (\Sigma X \Sigma Y)$ 

$$
r = \frac{}{\sqrt{(n \Sigma X^2 - (\Sigma x X)) - (n \Sigma Y^2 - (\Sigma Y)^2)}}
$$

Keterangan

 $r =$ Korelasi produk moment

 $X =$ Skor butir (pertanyaan)

 $Y =$ Skor faktor (variabel)

 $n =$  Jumlah sampel

Keputusan pengujian validitas responden menggunakan taraf signifikansi sebagai berikut:

ISLAM

Item pernyataan responden penelitian dinyatakan valid jika h<sub>itung</sub>  $\geq$  tabel Item pernyataan responden penelitian dinyatakan tidak valid jika h<sub>itung</sub>≤ tabel.

Untuk menentukan suatu iteam layak digunakan atau tidak, maka batas nilai minimal korelasi 0,361 digunakan. Menurut Azwar semua item yang mencapai koefisien korelasi minimal 0,361 daya pembedanya dianggap memuaskan. Jadi item yang memiliki nilai koefisien korelasi dibawah 0,361 dianggap tidak valid.

## **Tabel 3.5 Uji Validitas Variabel Harga (x)**

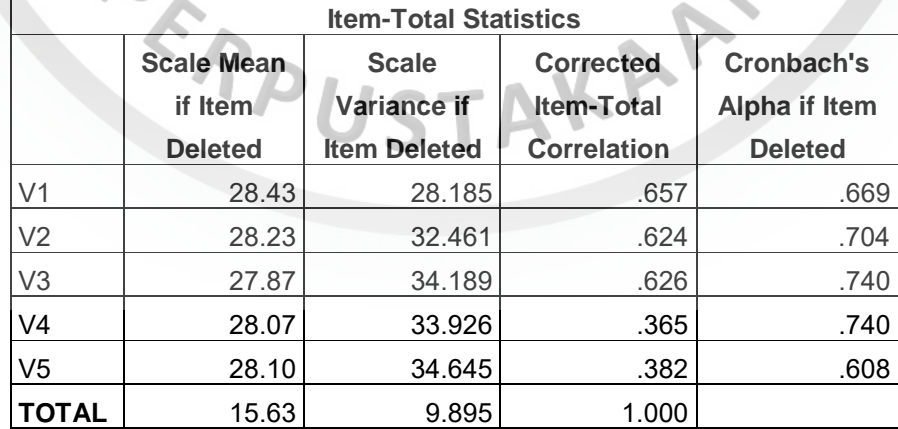

(Sumber: data kuesioner yang diolah 2019)

| Pertanyaan   | rhitung                                    | rtabel                | Keterangan |  |
|--------------|--------------------------------------------|-----------------------|------------|--|
| Pertanyaan 1 | 0,657                                      | 0,361                 | Valid      |  |
| Pertanyaan 2 | 0,624                                      | 0,361                 | Valid      |  |
| Pertanyaan 3 | 0,626                                      | 0,361                 | Valid      |  |
| Pertanyaan 4 | 0,365                                      | 0,361                 | Valid      |  |
| Pertanyaan 5 | 0,382                                      | 0,361                 | Valid      |  |
|              | $(0 \ldots 1)$ $\mathbb{R}$ $(1 \ldots 1)$ | $-11 - 1 - 1$<br>2010 |            |  |

**Tabel 3.6 Uji Validitas Variabel Harga** 

(Sumber: Data kuesioner yang diolah 2019) Analisis validitas output diatas sebagai berikut:

Hasil hitung diatas membuktikan bahwa pernyataan tersebut valid yaitu:  $h_{itung} > t_{abel}$ 0,361 ( df = 30–2 = 28,  $\alpha$  = 5%). Maka diperoleh kesimpulannya pada signifikansi 5% diketahui bahwa 5 buah pertanyaan tersebut nilainya lebih besar dari r tabel atau semuanya bertanda positif atau berarti seluruh pertanyaan pada variable kualitas produk valid.

#### **Scale Mean if Item Deleted Scale Variance if Item Deleted Corrected Item-Total Correlation Squared Multiple Correlation Cronbach's Alpha if Item Deleted**   $V1$  62.23 189.840 .508 .752 V2 62.20 | 194.097 | .459 | ... . .758 V3 62.07 191.720 .500 .500  $V4$  62.03 177.620 .827 .730 V5 61.83 180.626 .726 . . . . . . .736 V6 62.20 194.097 .459 . .758 V7 V8 61.90 | 192.438 | .469 | . . . . . .756 62.03 177.620 .827 . . . 730 V9 61.70 180.769 .788 ... . .735 V10 61.83 180.626 726 . . . . .736 TOTAL 32.63 | 51.344 | 1.000 | . | .871

## **Tabel 3.7 Uji Validitas Variabel Keputusan pembelian**

(Sumber: data kuesioner yang diolah 2019)

| Pertanyaan    | rhitung | rtabel | Keterangan |  |  |
|---------------|---------|--------|------------|--|--|
| Pertanyaan 1  | 0,508   | 0,361  | Valid      |  |  |
| Pertanyaan 2  | 0,459   | 0,361  | Valid      |  |  |
| Pertanyaan 3  | 0,500   | 0,361  | Valid      |  |  |
| Pertanyaan 4  | 0,827   | 0,361  | Valid      |  |  |
| Pertanyaan 5  | 0,726   | 0,361  | Valid      |  |  |
| Pertanyaan 6  | 0,459   | 0,361  | Valid      |  |  |
| Pertanyaan 7  | 0,469   | 0,361  | Valid      |  |  |
| Pertanyaan 8  | 0,827   | 0,361  | Valid      |  |  |
| Pertanyaan 9  | 0,788   | 0,361  | Valid      |  |  |
| Pertanyaan 10 | 0,726   | 0,361  | Valid      |  |  |
|               |         |        |            |  |  |

**Tabel 3.8 Uji Validitas Variabel Harga Produk** 

(Sumber: Data kuesioner yang diolah 2019)

Analisis validitas output diatas sebagai berikut:

Hasil hitung diatas membuktikan bahwa pernyataan tersebut valid yaitu: rhitung > rtabel 0,361 ( df = 30–2 = 28,  $\alpha$  = 5%). Maka diperoleh kesimpulannya pada signifikansi 5% diketahui bahwa 10 buah pernyataan tersebut nilainya lebih besar dari r tabel atau semuanya bertanda positif atau berarti seluruh pernyataan pada variabel keputusan pembelian konsumen telah valid.

## **3.12 Uji Reliabilitas**

 Reabilitas adalah alat untuk mengukur suatu kuesioner yang merupakan indikator dari variabel. Menurut Azwar (2010) suatu kuesioner dikatakan realiabel atau handal jika jawaban seseorang terhadap pertanyaan adalah konsisten atau stabil dari waktu ke waktu. Penguji realibilitas kuesioner penelitian dapat dilakukan dengan menggunakan rumus Cronbach"s alpa, pengukuran reabilitas menggunakan uji statistik Cronbach"s alpadimana satu variabel dikatakan reliable jika memberikan nilai

Cronbach"s alpa> 0,60 (Cronbach 1991). Kategori angka skala reabilitas adalah sebagai berikut:

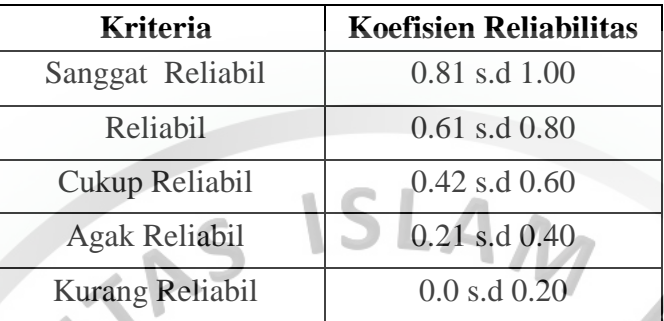

## **Tabel 3.9 Kaidah Reliabilitas triton**

Sumber : Reliabilitas Tritton (2006)

#### **Table 3.10 Uji Reliabilitas Variabel Harga Reliability Statistics**

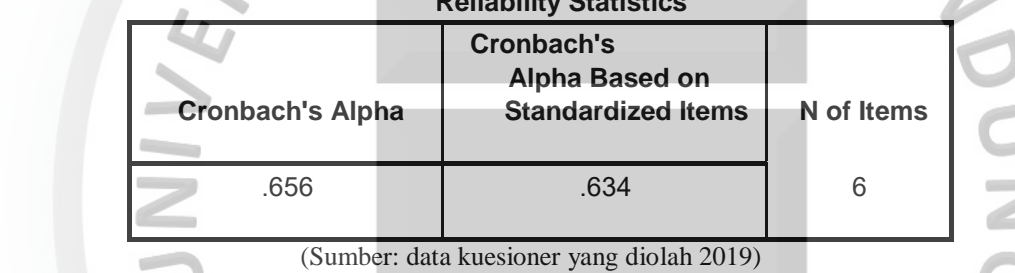

Hasil cornbanch alpha untuk 6 butir pertanyaan 0,656 atau 6,56% maka hasil

data tersebut reliable karena hasil cornbach alpha 0,656 > dari 0,6 yakni sebagai data

pembanding.

**Table 3.11 Uji reliabilitas Variabel Keputusan pembelian Reliability Statistics**

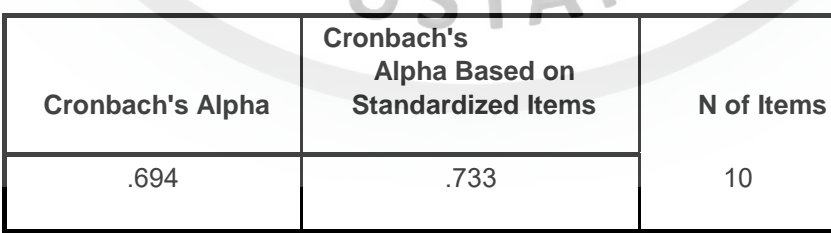

(Sumber: data kuesioner yang diolah 2019)

Hasil cornbach Alpha untuk 10 butir pertanyaan sebesar 0,694 atau 6,94% maka data tersebut reliable karena hasil cornbach alpha 0,694 > 0,6 yakni sebagai data pembanding.

| <b>Variabel</b>     | <b>Cronbanch Alpha</b> | Keterangan |  |
|---------------------|------------------------|------------|--|
| Bauran harga        | 0,656                  | Reliabel   |  |
| Keputusan pembelian | 0,694                  | Reliabel   |  |

**Tabel 3.11 Hasil Uji Reliabilitas** 

(Sumber: Data kuesioner yang diolah 2019)

## **3.13 Bentuk Instrumen (Skala Likert)**

Hasil melakukan operasionalisasi variabel diperoleh skala data variabel independen dan variabel dependen adalah ordinal, maka bentuk instrument yang digunakan penulis dalam penelitian ini menggunakan skala likert Menurut Sugiyono (2013) dalam Suhendi (2017) skala likert digunakan untuk mengukur sikap, pendapat, dan persepsi seseorang atau sekelompok orang tentang fenomena sosial.

Dengan asumsi sekurang-kurangnya skala data ordinal, maka variabel yang akan diukur dijabarkan menjadi indikator variabel. Kemudian indikator tersebut dijadikan sebagai tolak ukur untuk menyusun item-item instrumen yang dapat berupa pertanyaan atau jawaban. Skala likert mempunyai gradasi dari sangat positif sampai sangat negative, yang dapat berupa kata-kata antara lain:

|                | Tabel 3.14 I that Division ing Interstance Division Limitation |                             |  |  |  |
|----------------|----------------------------------------------------------------|-----------------------------|--|--|--|
| No             | <b>Pilihan</b>                                                 | <b>Skor</b>                 |  |  |  |
|                | Sangat Setuju, Selalu/sangat positif                           |                             |  |  |  |
| $\mathfrak{D}$ | Setuju, Sering/positif                                         | 4                           |  |  |  |
| 3              | Ragu-ragu, Kadang-kadang/netral                                | 3                           |  |  |  |
| 4              | Tidak setuju, Hampir Tidak Pernah/negatif                      | $\mathcal{D}_{\mathcal{L}}$ |  |  |  |
| 5              | Sangat Tidak Setuju, Tidak Pernah/sangat negatif               |                             |  |  |  |

**Tabel 3.14 Pola Skoring Kuesioner Skala Lima** 

Sumber: Sumarwan (2014)

### **3.14 Alat Analisis Data**

 Guna memecah masalah "Pengaruh harga produk Terhadap Keputusan Pembelian Sepatu Nike" maka peneliti menggunakan analisis regresi linear sederhana.

## **3.14.1 Alat Analisis Data / Rumus Statistik**

Analisis regresi linier sederhana adalah hubungan secara linear antara satu variabel independen (X) dengan variabel dependen (Y).Analisis ini untuk mengetahui arah hubungan antara variabel independen dengan variabel dependen apakah positif atau negatif dan untuk memprediksi nilai dari variabel dependen apabila nilai variabel independen mengalami kenaikan atau penurunan. Data yang digunakan biasanya berskala interval atau rasio.

Menurut Sugiyono dalam Suhendi (2017) persamaan umum regresi linier sederhana sebagai berikut:

Keterangan:

- $Y=a+bX$ <br>yang diprediksikan)<br>a  $X$  $Y = \text{Variable}$  dependen (nilai yang diprediksikan)
- $X =$ Variabel independen
- $a =$ Konstanta (nilai Y apabila X = 0)
- $b = K$ oefisien regresi (nilai peningkatan ataupun penurunan)

Sedangkan untuk nilai konstan a dan b menurut Sugiyono (2017) dalam

Suhendi (2017) ditentukan dengan menggunakan persamaan sebagai berikut:

$$
\alpha = \frac{\Sigma Y}{N} - b\left(\frac{\Sigma X}{N}\right)
$$

$$
b = \frac{N\Sigma XY - (\Sigma X)(\Sigma Y)}{N\Sigma X^2 - (\Sigma X)^2}
$$

ISLAM

Dengan ketentuan:

 $X =$  Nilai taksiran volume penjualan

- $X =$  Nilai proses penjualan
- $a =$ Konstanta
- $b = K$ oefisien regresi

Analisis regresi linier sederhana digunakan untuk melihat ada tidaknya pengaruh variable kualitas produk terhadap keputusan pembelian konsumen, dengan menggunakan analisis ini dapat diketahui berapa besar pengaruh yang terjadi pada kualitas produk jika terjadi perubahan keputusan pembelian konsumen.

Untuk mengetahui kuat atau lemahnya hubungan antara variabel independen (kualitas produk) dengan variabel dependen (keputusan pembelian konsumen) maka penulis menggunakan koefisien korelasi pearson. Adapun persamaan koefisien korelasi pearson sebagai berikut:

$$
\frac{N\Sigma XY - (\Sigma X)(\Sigma Y)}{\sqrt{(N\Sigma X^2) - ((\Sigma X)^2)\sqrt{N\Sigma Y^2} - (\Sigma X)^2}\}
$$

Dimana:

r = Nilai korelasi pearson.

 $\mathbf r$ 

 $\sum X$  = Jumlah hasil pengamatan variabel X.

 $\Sigma$  Y = Jumlah hasil pengamatan variabel Y.

 $\sum XY =$  Jumlah hasil kali pengamatan variabel X dan Y.

 $\sum X^2$  Jumlah dari hasil kali pengamatan variabel X yang telah dikuadratkan.

 $\sum Y^2$  = Jumlah dari hasil kali pengamatan variabel X yang telah dikuadratkan. Untuk dapat memberi interpretasi terhadap kuatnya hubungan tersebut, maka

dapat digunakan pedoman seperti yang tertera pada tabel berikut ini:

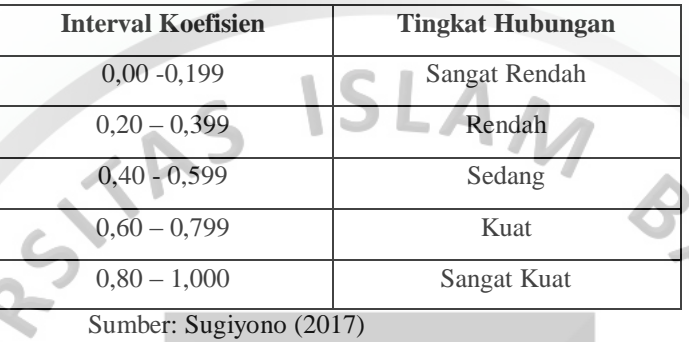

**Tabel 3.15 Pedoman Interpretasi Koefisien Korelasi** 

Guna memenuhi fungsi mencari pengaruh sebab akibat, dengan asumsi adalah setelah melakukan operasional variabel dimana skala data untuk variabel independen dan variabel dependen nya adalah skala data ordinal.

Maka untuk memenuhi asumsi rumus ini dengan skala data sekurangkurangnya adalah interval. Dengan skala data ordinal maka untuk memenuhi asumsi skala interval harus ditingkatkan lagi dengan menggunakan rumus *Method of*  LAR *Succesive Interval* (MSI).

## **3.14.2 Analisis Koefisiensi Determinasi**

Analisis Koefisien Determinasi digunakan untuk mengetahui besarnya pengaruh kualitas produk (X) terhadap keputusan pembelian (Y). Perhitungan koefisien determinasi memiliki tujuan untuk mengetahui besar kecilnya kontribusi dari variabel kualitas produk terhadap keputusan pembelian. Perhitungan koefisien determinasi memiliki tujuan untuk mengetahui besar kecilnya kontribusi dari variabel kualitas produk terhadap keputusan pembelian.

Besarnya koefisiensi determinasi adalah kuadrat dari koefisiensi korelasi  $(r<sup>2</sup>)$ .Nilai r<sup>2</sup>mempunyai interval antara 0 sampai 1 ( $0 \le r \le 1$ ).Semakin besar  $r^2$ (mendekati 1), semakin baik hasil untuk model regresi tersebut dan semakin mendekati 0, maka variabel independen secara keseluruhan tidak dapat menjelaskan variabel dependen. Rumus koefisiensi determinasi adalah:

 $Kd = r^2 \times 100\%$ 

Keterangan:

 $Kd = K$ oefisien korelasi

 $r =$ Koefisien korelasi

Dimana rumus regresi linear sederhana tersebut fungsinya mencari pengaruh X dan Y, sedangkan asumsi sekurang-kurangnya skala data interval. Setelah peneliti melakukan operasional variabel diperoleh skala data untuk variabel independen, dependen, dan ordinal. **STA** 

## **3.14.3 Transformasi Data**

Karena penelitian ini menggunakan data ordinal seperti yang dijelaskan dalam operasionalisasi variabel sebelumnya, maka semua data ordinal yang terkumpul terlebih dahulu akan di transformasi menjadi skala interval dengan menggunakan *Method of Successive Interval.* Rasyid (1994) dalam Suhendi (2017). Langkahlangkah untuk melakukan transformasi data tersebut adalah sebagai berikut:

- 1. Menghitung frekuensi (f) setiap pilihan jawaban berdasarkan hasil jawaban responden pada setiap pernyataan.
- 2. Berdasarkan frekuensi yang diperoleh untuk setiap pernyataan, dilakukan perhitungan proporsi (p) setiap pilihan jawaban dengan cara membagi frekuensi (f) dengan jumlah responden.
- 3. Berdasarkan proporsi tersebut untuk setiap pernyataan, dilakukan perhitungan proporsi kumulatif untuk setiap pilihan jawaban.
- 4. Proporsi kumulatif dianggap mengikuti distribusi normal baku, selanjutnya menentukan nilai Z (tabel normal) berdasarkan pada proporsi kumulatif.
- 5. Menentukan nilai kepadatan (density) untuk setiap proporsi kumulatif dengan memasukkan nilai Z data pada rumus distribusi normal.

Menghitung *scale value* (nilai interval rata-rata) untuk setiap pilihan jawaban dengan rumus:

( ℎ − ) = (ℎ ℎ − ℎ ℎ ℎ)

Keterangan:

Scale value  $=$  Nilai skala.

Kepadatan batas bawah  $=$  Diperoleh dari table tinggi ordinal normal untuk pilihan jawaban dengan nilai yang lebih rendah.

Kepadatan batas atas  $=$  Diperoleh dari table tinggi ordinal normal untuk pilihan jawaban dengan nilai yang tinggi.

Daerah dibawah batas atas = Diperoleh dari kumulatif proporsi untuk pilihan jawaban dengan nilai yang tinggi.

Menghitung skor (nilai hasil transformasi) untuk setiap pilihan jawaban, dapat digunakan rumus:

 $\begin{array}{c}\n\text{skor} = \text{nilai skor} \\
\text{skor} = \text{nilai skor} \\
\text{milimum}\n\end{array} \n\bigg\}$ 

Selanjutnya langkah yang harus dilakukan yaitu menyepadankan pasangan data interval hasil transformasi, disesuaikan dengan data ordinal aslinya, baik untuk variabel independen maupun variabel dependen dari setiap sampel penelitian untuk pengujian hipotesis.

## **3.15 Uji Hipotesis**

## **3.15.1 Menggunakan Uji Simultan (Uji-f)**

Dalam penelitian ini pengujian secara simultan menggunakan Uji-F. Melakukan uji F untuk mengetahui pengaruh seluruh variabel bebas secara simultan terhadap variabel terikat. Menurut Sugiyono (2007:230) Uji F dilakukan dengan menggunakan rumus sebagai berikut: **CTA** 

$$
F=\frac{R^2(n-k-1)}{k(1-R_2)}
$$

Keterangan:

 $R^2$  = Koefisien Determinasi

 $k =$ Banyaknya koefisien regresi

 $n = J$ umlah Sampel

Pengujian ini dilakukan untuk mengetahui apakah semua variabel bebas secara bersama sama dapat berperan atas variabel terikat. Jika nilai Fhitung > Fkritis, maka

0 yang menyatakan bahwa variasi perubahan nilai variabel bebas (*Kualitas Produk*) tidak dapat menjelaskan perubahan nilai variabel terikat (*Keputusan Pembelian*) ditolak dan sebaliknya.

## **a. Hipotesis**

0: 1 = 0, *Kualitas Produk* tidak berpengaruh signifikan terhadap *Keputusan Pembelian*.

 $H_{\alpha}$ :  $\beta_1 \neq 0$ , *Kualitas Produk* berpengaruh signifikan terhadap *Keputusan Pembelian*.

## **b. Kriteria Pengujian**

 $H_0$  ditolak apabila  $F_{hitung} > F_{tablel}$  ( $\alpha = 0.05$ ). Apabila pada pengujian secara simultan

 $H_0$  ditolak, artinya sekurang-kurangnya ada sebuah β  $\neq$  0. Untuk mengetahui β i yang tidak sama dengan nol, maka dilakukan pengujian secara parsial.

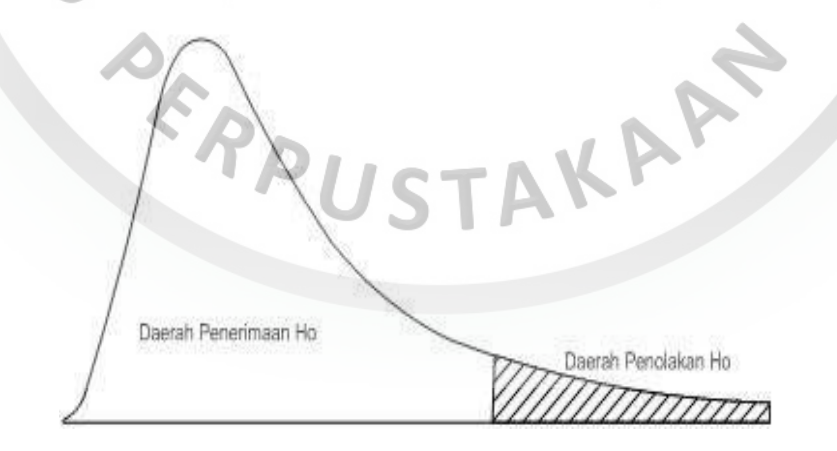

Gambar 3.1 Daerah Penerimaan dan Penolakan H0 Pada Uji F

Sumber: Andi Supangat (2010:366)

## **3.15.2 Menggunakan Uji Parsial (Uji-t)**

Melakukan uji-t, untuk menguji pengaruh masing-masing variabel bebas terhadap variabel terikat, untuk menguji koefisien regresi secara Parsial, menggunakan rumus sebagai berikut:

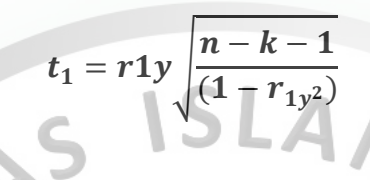

Keterangan:

- $r =$ Korelasi parsial yang ditentukan
- $n =$  Jumlah sampel
- $t = t \; h \; itung$

Untuk menguji ada tidaknya hubungan variabel X dan Y, pengujian hipotesis akan dilakukan dengan uji t. Uji T digunakan untuk mengetahui apakah variabel independen (X) berpengaruh secara signifikan terhadap variabel dependen (Y). Hipotesis merupakan jawaban sementara yang akan diuji dan dibuktikan kebenarannya. Untuk mengetahui hipotesis maka dapat dirumuskan hipotesis sebagai **USTA** berikut:

Hipotesis merupakan jawaban sementara yang akan diuji dan dibuktikan kebenarannya. Untuk mengetahui hipotesis maka dirumuskan hipotesis sebagai berikut:

H<sub>o</sub>:  $ρ = 0$ , (tidak terdapat pengaruh Kualitas Produk (X) terhadap Keputusan Pembelian (Y).

 $H_a$ : ρ  $\neq$  0, (terdapat pengaruh antara Kualitas Produk (X) terhadap Keputusan Pembelian (Y).

Dari hasil analisis regresi, dapat diketahui nilai t hitung dengan langkahlangkah pengujian sebagai berikut:

1. Menentukan Hipotesis

 $H<sub>0</sub>$ : Tidak ada pengaruh secara signifikan antara variabel X dengan variabel Y

Ha: Ada pengaruh secara signifikan antara variabel X dengan variabel Y

2. Menentukan tingkat signifikansi

Tingkat signifikansi menggunakan  $\alpha = 5\%$  (signifikansi 5% atau 0,05 adalah ukuran standar yang sering digunakan dalam penelitian)

3. Menentukan t hitung

Menentukan t hitung berdasarkan tabel

4. Menentukan t table

Tabel distribusi t dicari pada  $\alpha = 5\%$  : 2 = 2,5% (uji 2 sisi) dengan derajat kebebasan (df) n-k-1 atau 100-1-1= 98 (n adalah jumlah kasus dan k adalah jumlah variabel independen).<br>Kriteria Pengujian

5. Kriteria Pengujian

Ho diterima jika -t tabel < t hitung < t table

Ho ditolak jika -thitung < -t tabel atau t hitung > t table

6. Membandingkan t hitung dengan t table Nilai t hitung > t tabel maka Ho ditolak.

Nilai t hitung < t tabel maka Ho diterima.

## **Gambar 3.2 Daerah Penerimaan dan Penolakan H0 Pada Uji t**